# **ДИФФЕРЕНЦИАЛЬНЫЕ УРАВНЕНИЯ, ПРИВОДЯЩИЕСЯ К УРАВНЕНИЯМ С РАЗДЕЛЯЮЩИМИСЯ ПЕРЕМЕННЫМИ: АНАЛИЗ С ИСПОЛЬЗОВАНИЕМ ПАКЕТА MAPLE**

#### **Смагин Борис Игнатьевич**

доктор экономических наук, профессор [bismagin@mail.ru](mailto:bismagin@mail.ru) Мичуринский государственный аграрный университет г. Мичуринск, Россия

**Аннотация**: Понятие дифференциального уравнения являются ключевым для приложения математики к различным областям естествознания, производственной и научной деятельности.

В данной статье рассмотрены методы решения дифференциальных уравнений, сводящихся к уравнениям с разделяющимися переменными. Рассмотренные примеры и графики решения задачи Коши реализованы в пакете Maple.

**Ключевые слова**: дифференциальное уравнение, разделяющиеся переменные, пакет Maple, задача Коши, график решения.

1. Широкий класс дифференциальных уравнений составляют уравнения  $[1]$ . Многие разделяющимися  $\mathbf{c}$ разделенными  $\boldsymbol{\mathrm{M}}$ переменными дифференциальные уравнения путем замены переменных могут быть приведены к уравнениям с разделяющимися переменными. К числу таких уравнений относятся, например, уравнения вида

$$
\frac{dy}{dx} = f\left(ax + by\right).
$$

где а и b – постоянные величины, которые заменой переменных  $z = ax + by$ преобразуются в уравнения с разделяющимися переменными. Действительно, переходя к новым переменным х и z, будем иметь

$$
\frac{dz}{dx} = a + b\frac{dy}{dx} = a + bf(z) \Rightarrow \frac{dz}{a + bf(z)} = dx.
$$

и переменные разделились. Интегрируя, получим

$$
x = \int \frac{dz}{a + bf(z)} + c.
$$

**Пример 1.** 
$$
\frac{dy}{dx} = 2x + y.
$$

Полагая  $z = 2x + y$ , будем иметь

$$
\frac{dy}{dx} = \frac{dz}{dx} - 2, \ \frac{dz}{dx} - 2 = z.
$$

Разделяя переменные и интегрируя, получим

$$
\frac{dz}{z+2} = dx, \ln|z+2| = x + \ln c, \ z = -2 + c \cdot e^{x},
$$
  

$$
2x + y = -2 + c \cdot e^{x}, \ y = c \cdot e^{x} - 2x - 2.
$$

Найдем теперь частное решение данного дифференциального уравнения при заданных начальных условиях (задача Коши):  $y(x=0) = 0$ .

При  $x = 0$ , имеем  $0 = C - 2$ , т.е.  $C = 2$ , и частное решение имеет вид:

$$
y=2\cdot e^x-2x-2.
$$

На практике решение дифференциальных уравнений довольно часто осуществляется с использование математических пакетов, особую роль среди которых играет программа Maple [2].

Решение примера 1 в пакете Maple:

$$
\Rightarrow eq1 := diff(y(x), x) = 2 \cdot x + y(x);
$$

$$
\frac{d}{dx} y(x) = 2x + y(x)
$$

Определяем тип дифференциального уравнения с помощью функции odeadvisor подпакета DEtools

 $\triangleright$  with(DEtools): odeadvisor(eq1);

 $\left[\begin{bmatrix} linear, class A \end{bmatrix}\right]$ 

Решаем уравнение с помощью функции dsolve

 $\Rightarrow dsolve(eq1, y(x));$ 

 $y(x) = -2x - 2 + e^x \cdot CI$ 

Задаем начальное условие

 $\Rightarrow$  *ics*  $:= v(0) = 0$ ;

 $v(0) = 0$ 

Решаем уравнение с начальным условием

$$
s \; dsolve(\{eq1,ics\});
$$

$$
y(x) = -2x - 2 + 2e^{x}
$$

Строим поле направлений и выделяем искомую интегральную кривую  $(Pic. 1.)$ 

 $\rightarrow$  with(*DEtools*) :

>DEplot(eq1, y(x), x = -5..5, {y(0) = 0}, linecolor = black, stepsize = .05, color = black);

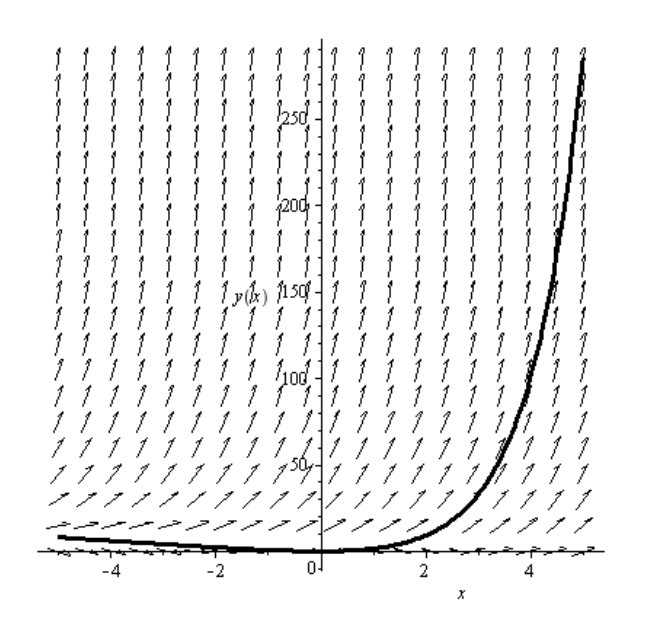

*Рисунок 1* - График решения задачи Коши $\frac{dy}{dx} = 2x + y$ ,  $y(0) = 0$ .

$$
ext{ThuMep 2. } \frac{dy}{dx} = \frac{1}{x-y} + 1.
$$

Полагая  $x - y = z$ , получим

$$
\frac{dy}{dx} = 1 - \frac{dz}{dx}, 1 - \frac{dz}{dx} = \frac{1}{z} + 1;
$$
  

$$
\frac{dz}{dx} = -\frac{1}{z}, zdz = -dx, z^2 = -2c + c, (x - y)^2 = -2x + c.
$$

Найдем теперь частное решение данного дифференциального уравнения при заданных начальных условиях (задача Коши):  $y(x=0) = 0$ .

При  $x = 0$ , имеем  $0 = C$ , т.е.  $C = 0$ , и частное решение имеет вид:

$$
(x-y)^2 = -2x
$$

Решение примера 2 в пакете Maple:

$$
eq2 := diff(y(x), x) = 1 + \frac{1}{(x - y(x))};
$$

$$
\frac{d}{dx}y(x) = 1 + \frac{1}{x - y(x)}
$$

Определяем тип дифференциального уравнения с помощью функции odeadvisor подпакета DEtools

 $\rightarrow$  with (DEtools) : odeadvisor (eq2);

[[ homogeneous, class C], rational, [ Abel, 2nd type, class A]]

Решаем уравнение с помощью функции dsolve

$$
s \; dsolve(\,eq2, y(x)\,);
$$

$$
y(x) = x - \sqrt{2C/I - 2x}, y(x) = x + \sqrt{2C/I - 2x}
$$

Легко что решение дифференциального заметить. уравнения, проведенное вручную не выражает у явно, в то время как MAPLE дает явное выражение у через независимую переменную х.

Задаем начальное условие

 $\Rightarrow$  *ics*  $:= v(0) = 0$ ;

### $v(0) = 0$

Решаем уравнение с начальным условием в неявном виде:

 $\geq$  dsolve({eq2, ics},'implicit');

$$
x + \frac{1}{2} (-x + y(x))^2 = 0
$$

2. К уравнениям с разделяющимися переменными приводятся и так называемые однородные дифференциальные уравнения первого порядка, имеющие вид

$$
\frac{dy}{dx} = f\left(\frac{y}{x}\right).
$$

Действительно, после подстановки  $z = y/x$  или  $y = xz$  получим

$$
\frac{dy}{dx} = x\frac{dz}{dx} + z, \, x\frac{dz}{dx} + z = f(z), \, \frac{dz}{f(z) - z} = \frac{dx}{x},
$$
\n
$$
\int \frac{dz}{f(z) - z} = \ln|x| + \ln c, \, x = c \cdot e^{\int \frac{dz}{f(z) - z}}.
$$

Заметим, что правая часть однородного уравнения является однородной функцией переменных х и у нулевой степени однородности, поэтому уравнение вида

$$
M(x, y)dx + N(x, y)dy = 0
$$

будет однородным, если  $M(x,y)$  и  $N(x,y)$  являются однородными функциями х и у одинаковой степени однородности, т.к. в этом случае

$$
\frac{dy}{dx} = -\frac{M(x, y)}{N(x, y)} = f\left(\frac{y}{x}\right).
$$

**Thym**eq3. 
$$
\frac{dy}{dx} = \frac{y}{x} + tg \frac{y}{x}.
$$

Полагая  $y = xz$ ,  $\frac{dy}{dx} = x\frac{dz}{dx} + z$  и подставляя в исходное уравнение получим

$$
x\frac{dz}{dx} + z = z + tgz, \frac{\cos zdz}{\sin z} = \frac{dx}{x},
$$
  

$$
\ln|\sin z| = \ln|x| + \ln c, \sin z = cx, \sin \frac{y}{x} = cx
$$

Следовательно,  $\frac{y}{r}$  = arcsin  $Cx \Rightarrow y = x \cdot \arcsin Cx$ .

Решение примера 2 в пакете Maple:

$$
\Rightarrow eq3 := diff(y(x), x) = \frac{y(x)}{x} + \tan\left(\frac{y(x)}{x}\right);
$$

$$
\frac{d}{dx}y(x) = \frac{y(x)}{x} + \tan\left(\frac{y(x)}{x}\right)
$$

Решаем уравнение с помощью функции dsolve

$$
s \, dsolve(eq3, y(x));
$$

$$
y(x) = \arcsin(\_C1 x) x
$$

3. Уравнения вида

$$
\frac{dy}{dx} = f\left(\frac{a_1x + b_1y + c_1}{a_2x + b_2y + c_2}\right) \tag{3}
$$

преобразуются в однородные уравнения путем переноса начала координат в точку пересечения  $(x_1, y_1)$  прямых  $a_1x + b_1y + c_1 = 0$  и  $a_2x + b_2y + c_2 = 0$ .

Действительно, свободный член в уравнениях этих прямых в новых координатах  $X = x - x_1, Y = y - y_1$  будет равен нулю, коэффициенты при текущих координатах остаются неизменными, а  $\frac{dy}{dx} = \frac{dY}{dX}$ , и уравнение (3) преобразуется к виду

$$
\frac{dY}{dX} = f\left(\frac{a_1X + b_1Y}{a_2X + b_2Y}\right) \Longrightarrow \frac{dY}{dX} = f\left(\frac{a_1 + b_1\frac{Y}{X}}{a_2 + b_2\frac{Y}{X}}\right) = \varphi\left(\frac{Y}{X}\right)
$$

и является уже однородным уравнением.

Этот метод нельзя применить лишь в случае параллельности прямых а<sub>1</sub>х + b<sub>1</sub>y + c<sub>1</sub> = 0 и a<sub>2</sub>x + b<sub>2</sub>y + c<sub>2</sub> = 0. Но в этом случае коэффициенты при текущих координатах пропорциональны  $\frac{a_2}{a_1} = \frac{b_2}{b_1} = k$ , и уравнение (3) может быть переписано в виде

$$
\frac{dy}{dx} = f\left(\frac{a_1x + b_1y + c_1}{k(a_1x + b_1y) + c_2}\right) = F(a_1x + b_1y),
$$

 $z = a_1 x + b_1 y$ переменных преобразует следовательно, замена И, рассматриваемое уравнение в уравнение с разделяющимися переменными.

$$
\textbf{Thpumep 4.} \frac{dy}{dx} = \frac{x - y + 1}{x + y - 3}.
$$

Решая систему уравнений  $x - y + 1 = 0$ ,  $x + y - 3 = 0$ , получим  $x_1 = 1$ ,  $y_1 = 2$ . Полагая  $x = X + 1$ ,  $y = Y + 2$ , будем иметь

$$
\frac{dY}{dX} = \frac{X - Y}{X + Y}.
$$

Замена переменных  $z = \frac{Y}{Y}$  или  $Y = zX$  приводит к уравнению с

разделяющимися переменными

$$
z + X \frac{dz}{dX} = \frac{1 - z}{1 + z}, \frac{(1 + z)dz}{1 - 2z - z^2} = \frac{dX}{X},
$$
  

$$
-\frac{1}{2} \ln |1 - 2z - z^2| = \ln |x| - \frac{1}{2} \ln c,
$$
  

$$
(1 - 2z - z^2) X^2 = c, X^2 - 2XY - Y^2 = c,
$$
  

$$
x^2 - 2xy - y^2 + 2x + 6y = c_1.
$$

Решение примера 2 в пакете Maple:

> eq4 := diff(y(x), x) = 
$$
\frac{(x - y(x) + 1)}{(x + y(x) - 3)}
$$
;  

$$
\frac{d}{dx} y(x) = \frac{x - y(x) + 1}{x + y(x) - 3}
$$

Решаем уравнение с помощью функции dsolve

 $\geq dsolve(eq4, y(x));$ 

$$
y(x) = 2 - \frac{(x-1)\ C I + \sqrt{2(x-1)^2\ C I^2 + 1}}{C I}
$$

Легко дифференциального заметить, что решение уравнения, проведенное вручную не выражает у явно, в то время как MAPLE дает явное выражение у через независимую переменную х.

Задаем начальное условие

 $\Rightarrow$  *ics* :=  $y(1) = 1$ ;

$$
y(1) = 1
$$

Решаем уравнение с начальным условием

 $> dsolve({eq4, ics});$ 

$$
y(x) = -x + 3 - \sqrt{2x^2 - 4x + 3}
$$

Строим поле направлений и выделяем искомую интегральную кривую  $(PMC. 2.)$ 

 $\triangleright$  with  $(DEtools)$  :

DEplot(eq4, y(x), x = -5..5, {y(1) = 1}, linecolor = black, stepsize = .05, color = black);

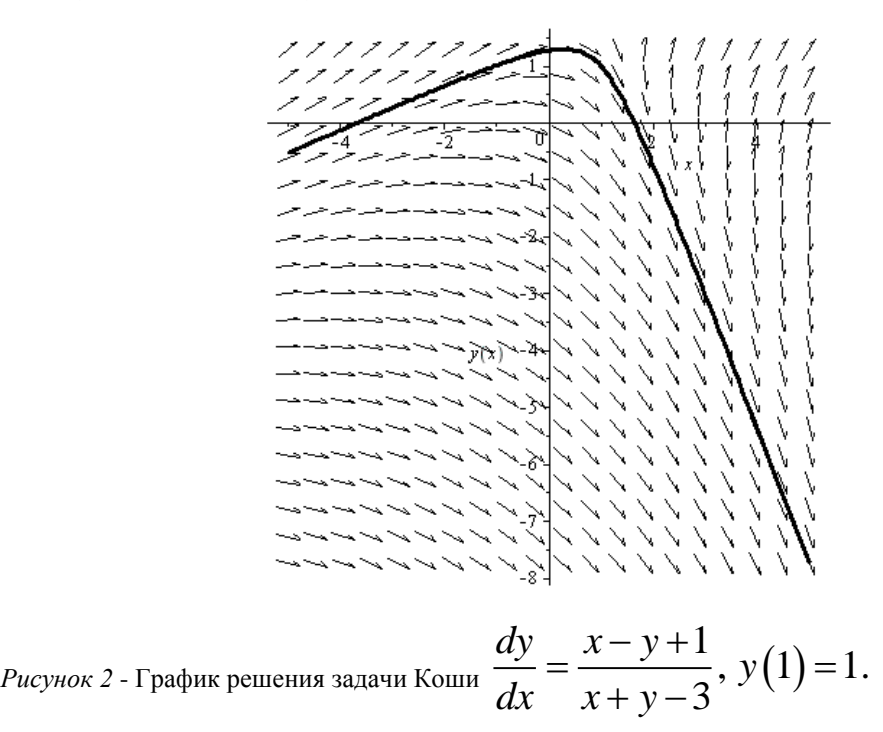

#### **Список литературы:**

1. Демидович, Б.П. Дифференциальные уравнения: учебное пособие для вузов/Б.П. Демидович, В.П. Моденов. – 5- изд., стер. – Санкт-Петербург: Лань,  $2021. - 280c$ .

2. Кирсанов, М.Н. Практика программирования в системе Maple/М.Н. Кирсанов. – М.: Издательский дом МЭИ, 2011. – 208с.

#### **UDC 517.9**

## **DIFFERENTIAL EQUATIONS RESULTING IN EQUATIONS WITH SEPARABLE VARIABLES: ANALYSIS USING THE MAPLE PACKAGE**

#### **Smagin Boris Ignatievich**

Doctor of Economic Sciences, Professor [bismagin@mail.ru](mailto:bismagin@mail.ru) Michurinsk State Agrarian University Michurinsk, Russia

**Annotation**. The concept of a differential equation is key for the application of mathematics to various fields of natural science, industrial and scientific activities. In this article, methods for solving differential equations that reduce to equations with separable variables are considered. The considered examples and graphs for solving the Cauchy problem are implemented in the Maple package.

**Key words**: differential equation, separable variables, Maple package, Cauchy problem, solution graph.